# Portable, Customizable, Black-Box GPU Performance Modeling

James Stevens

October 12, 2018

<span id="page-0-0"></span>イロメ マ桐 メラミンマチャ

[Acknowledgements](#page-1-0) **[Motivation](#page-2-0)** 

## Acknowledgements

- ► Andreas Klöckner
- $\blacktriangleright$  Matt Wala
- $\blacktriangleright$  Kaushik Kulkarni

イロメ イ母メ イヨメ イヨメー

<span id="page-1-0"></span> $\equiv$ 

# Big Picture

 $\triangleright$  Everyone wants fast and easy solutions to PDEs

$$
\mathsf{PDE} \longrightarrow \underline{\mathsf{Solver}} \longrightarrow \mathsf{Code}
$$

- $\blacktriangleright$  fast = high performance code
- $\blacktriangleright$  easy = minimal input from user

K ロ ⊁ K 倒 ≯ K ミ ⊁ K ミ ⊁

<span id="page-2-0"></span> $QQ$ 

[Acknowledgements](#page-1-0) **[Motivation](#page-2-0)** 

# High Performance Code

- $\blacktriangleright$  Different code variants perform better on different machines
- $\blacktriangleright$  Solver must produce, select these with minimal user effort

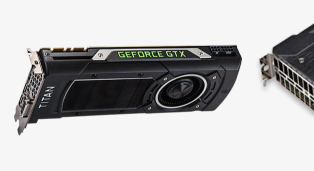

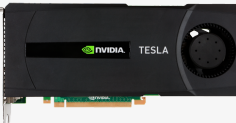

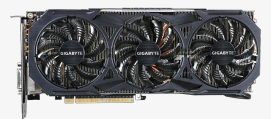

K ロ ⊁ K 倒 ≯ K ミ ⊁ K ミ ⊁

FEST

# Code Variants

 $\blacktriangleright$  Loopy provides code transformation

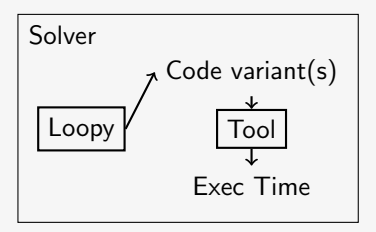

 $\triangleright$  Need tool to choose high performing transformation set from available options

( □ ) ( <sub>①</sub>

 $\sim$ 

化重氮 化重氮

[Introduction](#page-1-0) [Software Components](#page-13-0) [Results](#page-19-0) [Acknowledgements](#page-1-0) **[Motivation](#page-2-0)** 

## What should this tool look like?

 $\triangleright$  Analytical model determining which variant to produce

$$
\mathcal{T}_\mathsf{wall}(\textbf{n}) \approx g\left(\mathsf{feat}^\mathsf{in}_0(\textbf{n}), \ldots, \mathsf{feat}^\mathsf{in}_j(\textbf{n}), p_0, \ldots, p_k\right)
$$

- e.g.,  $t =$  madds(**n**) ·  $p_{\text{madd}}$
- $\blacktriangleright$  Feature: quantitative kernel characteristic
- $\triangleright$  Parameter: hardware-dependent value relating features to exec time
- $\blacktriangleright$  How do we determine  $g$ ?  $\leftarrow$  Key question!

イロト イ団 トイヨ トイヨト

[Introduction](#page-1-0) [Software Components](#page-13-0) [Results](#page-19-0) [Acknowledgements](#page-1-0) **[Motivation](#page-2-0)** 

## What should this tool look like?

 $\triangleright$  Analytical model determining which variant to produce

$$
\mathcal{T}_\mathsf{wall}(\textbf{n}) \approx g\left(\mathsf{feat}^\mathsf{in}_0(\textbf{n}), \ldots, \mathsf{feat}^\mathsf{in}_j(\textbf{n}), p_0, \ldots, p_k\right)
$$

- e.g.,  $t =$  madds(**n**) ·  $p_{\text{madd}}$
- $\blacktriangleright$  Feature: quantitative kernel characteristic
- $\triangleright$  Parameter: hardware-dependent value relating features to exec time
- $\blacktriangleright$  How do we determine  $g$ ?  $\leftarrow$  Key question! (topic of this presentation)

イロメ マ桐 メラミンマチャ

## How to Determine Model Expression

- $\triangleright$  Determine kernel features a priori
- $\triangleright$  Require minimal hardware info from user;  $GPU = black box$
- Find parameters  $p_0, \ldots, p_k$  by gathering feature values (including exec times) from set of measurement computations and fitting model to data
- 

in a Bina Bin

- $\blacktriangleright$  Model expression  $g$ 
	- $\triangleright$  Can we create broadly applicable g?

[Introduction](#page-1-0) [Software Components](#page-13-0) [Results](#page-19-0) [Acknowledgements](#page-1-0) **[Motivation](#page-2-0)** 

#### Memory access pattern variants

```
for (int k_outer = 0; k_outer <= int_floor_div_pos_b(-16 + n, 16); ++k_outer)
 a_fetch[...] = a[n * (16 * gid(1) + lid(1)) + 16 * k_outer + lid(0)];b_fetch[...] = b[n * (16 * k_outter + lid(1)) + 16 * gid(0) + lid(0)];
```
- $\blacktriangleright$  Fetching **b** takes 5x longer
- $\triangleright$  Access patterns for memory access features have numerous characteristics that individually may affect execution time
	- $\triangleright$  Multiple thead index strides (any int)
	- $\blacktriangleright$  loop stride (any int)
	- $\triangleright$  access to footprint ratio (any float)
- $\triangleright$  Broadly applicable model expression would be massive, most features unused for given computation
- $\blacktriangleright$  data size
- $\blacktriangleright$  direction

イロメ イ母メ イヨメ イヨメー

 $\blacktriangleright$  memory type

[Acknowledgements](#page-1-0) **[Motivation](#page-2-0)** 

# Approach

- $\blacktriangleright$  Let developer build model that meets their needs
	- $\blacktriangleright$  Custom model creation
	- $\blacktriangleright$  Custom measurement kernel set generation

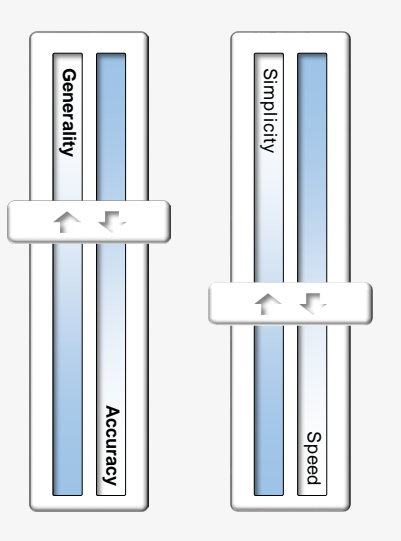

K ロ ⊁ K 倒 ≯ K ミ ⊁ K ミ ⊁

目

## Simple Demo - Model Mat-mul on GTX Titan X GPU

Predict execution time for square tiled matrix multiplication

- $\triangleright$  Very simple model:  $t =$  madds $(n) \cdot p_{\text{madd}}$
- $\triangleright$  Measurement computations: more matmuls

 $4.11 \times 4.69 \times 4.72 \times 4.72 \times$ 

[Acknowledgements](#page-1-0) **[Motivation](#page-2-0)** 

#### Simple Demo - Model Matmul on GTX Titan X GPU

Quick demo

イロト イ部 トイヨ トイヨ トー

目

#### Simple Demo - Model Mat-mul on GTX Titan X GPU

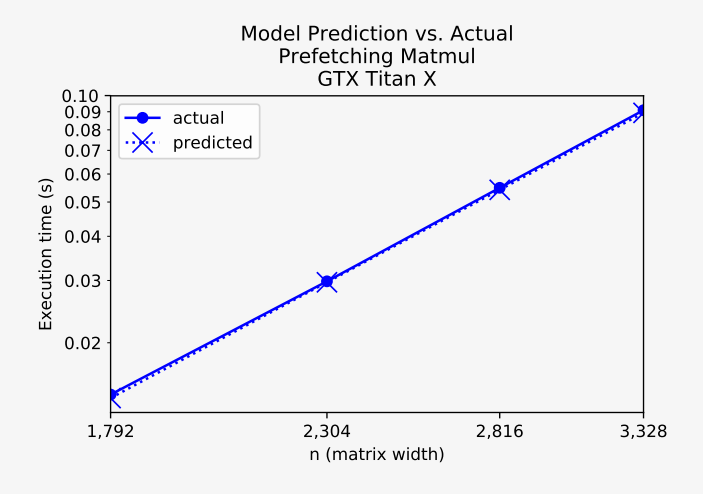

( □ ) ( <sub>□</sub>  $\sim$  $\left\{ x \right\}$  in Eq. (

 $\rightarrow$   $\equiv$   $\rightarrow$ 

 $2Q$ 

≣

[Introduction](#page-1-0) [Software Components](#page-13-0) [Results](#page-19-0) [Stats Counting](#page-14-0)

#### [Model Construction](#page-16-0) [Generating Measurement Kernel Sets](#page-18-0)

## Software components

- $\blacktriangleright$  Loopy.statistics: Kernel stats counting
- $\blacktriangleright$  Perflex: Model/feature construction
- ▶ UIPICK: Measurement kernel set generation

<span id="page-13-0"></span>K ロ ⊁ K 倒 ≯ K ミ ⊁ K ミ ≯

### Counting Statistics with Loopy

Kernel stats collected

- $\blacktriangleright$  Memory traffic
	- $\blacktriangleright$  Track mem access strides, data size, memory type, direction, access-to-footprint ratio
- $\blacktriangleright$  (FL)OPs:  $+$ ,  $\times$ ,  $\div$ ,  $a^b$ , multiply-add
	- $\blacktriangleright$  Track data type
- $\blacktriangleright$  Synchronization
	- $\blacktriangleright$  Launch, local barrier

イロメ マ桐 メラミンマチャ

<span id="page-14-0"></span>つくい

#### Counting Statistics with Loopy

**knl = lp.make\_kernel( "{[i,j]: 0<=i,j<n}", "a[i,j]=b[j,i]")**

How do we count?

- 1. Recursively traverse instruction expression tree of a Loopy kernel, counting stats for single instruction
- 2. Determine how many times instruction executes
	- $\triangleright$  Barvinok counting library S. Verdoolaege et. al. Counting Integer Points in Parametric Polytopes Using Barvinok's Rational Functions, Algorithmica, v.48 n.1, March 2007

K ロ ⊁ K 倒 ≯ K ミ ⊁ K ミ ⊁ .

つくい

## Creating Model and Features with Perflex

```
m = Model("f_cl_wall_time_nvidia_geforce",
   "p_madd * f_op_float32_madd + "
   "p_mem * f_mem_access_global_float32_load_lstrides:{0:1;1:16}_ratio:<2")
```
Feature

- $\triangleright$  Quantitative kernel characteristic that affects execution time
- $\triangleright$  May create custom features implement as object with eval(knl) function that returns numeric value
	- $\triangleright$  Number of 32-bit global memory loads w/ local thread ID strides  $\{0, 1\}$  and memory access-to-footprint ratio  $\leq 2$
	- $\blacktriangleright$  Number of thread groups

イロト イ団 トラ ミュート

<span id="page-16-0"></span>つのへ

## Creating Model and Features with Perflex

Model

$$
\mathcal{T}_\mathsf{wall}(\textbf{n}) = \mathsf{feat}^\mathsf{out}(\textbf{n}) \approx g\left(\mathsf{feat}^\mathsf{in}_0(\textbf{n}), \ldots, \mathsf{feat}^\mathsf{in}_j(\textbf{n}), p_0, \ldots, p_k\right)
$$

- $\triangleright$  Mathematical expression relating input features and parameters to output feature, differentiable with respect to parameters
- $\triangleright$  Gather features for all measurement kernels, then fit model using nonlinear least squares to solve for model parameters

イロメ マ桐 メラミンマチャ

つくい

#### Generating Kernels with UIPiCK

```
\text{tags} = \text{[}"matmul_sq", "groups_fit:True", "dtype:float32",
    "lsize_0:16", "lsize_1:16", "tiled_prefetch:True"]
kc = KernelCollection(uipick.ALL_GENERATORS)
m_kknls = kc.generate_kernels(tags)
```
- $\triangleright$  Use customizable tags to control which kernels will be produced
- $\blacktriangleright$  Filter out, e.g.,
	- $\triangleright$  Kernels operating on float64 data
	- $\triangleright$  Kernels that don't use local mem

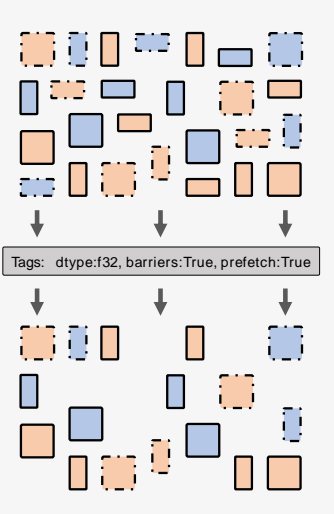

<span id="page-18-0"></span>K ロ ⊁ K 倒 ≯ K ミ ⊁ K ミ ⊁

## Modeling local-global overlap

 $t \approx \text{max}(c_{\text{global}}, c_{\text{local}})$ 

$$
s(x) = \begin{cases} 0 & \text{if } x < 0, \\ 1 & \text{if } x \ge 0, \end{cases}
$$

$$
\hat{s}(x) = (\tanh(p_{\text{edge}} \cdot x) + 1)/2
$$

$$
t \approx c_{\rm global} \cdot \hat{s}(c_{\rm global} - c_{\rm local}) + c_{\rm local} \cdot \hat{s}(c_{\rm local} - c_{\rm global})
$$

K ロ ⊁ K 倒 ≯ K ミ ⊁ K ミ ⊁

<span id="page-19-0"></span>目

 $299$ 

## Modeling local-global overlap

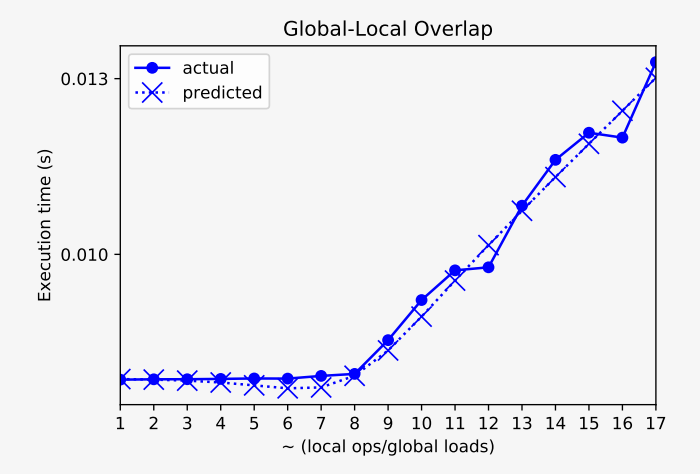

 $\leftarrow$   $\Box$   $\rightarrow$ James Stevens | [University of Illinois at Urbana-Champaign](#page-0-0) | 20 / 25

 $\leftarrow$   $\leftarrow$  $\sim$ ∍ × 重 つくへ

#### Two types of models

Linear model:

 $t \approx c_{\text{overhead}} + c_{\text{global}} + c_{\text{local}}$ 

Nonlinear model:

$$
t \approx c_{\text{overhead}} + c_{\text{global}} \cdot \hat{s}(c_{\text{global}} - c_{\text{local}}) + c_{\text{local}} \cdot \hat{s}(c_{\text{local}} - c_{\text{global}})
$$

$$
c_{\text{overhead}} = p_{\text{launch}} \cdot f\text{-launch} + p_{\text{group}} \cdot f\text{-group}
$$
\n
$$
c_{\text{global}} = p_{\text{gmem-0}} \cdot f\text{-gmem}_{0} + \ldots + p_{\text{gmem-1}} \cdot f\text{-gmem}_{i}
$$
\n
$$
c_{\text{local}} = (\text{on-chip work: flops, local mem, barriers})
$$

K ロ ⊁ K 倒 ≯ K ミ ⊁ K ミ ⊁ …

目

[Introduction](#page-1-0) [Software Components](#page-13-0) [Results](#page-19-0) [Example Models](#page-19-0) [Model Accuracy](#page-23-0)

#### Matmul Model

$$
c_{\text{overhead}} = p_{\text{launch}} \cdot f\text{-launch} + p_{\text{group}} \cdot f\text{-group}
$$

$$
c_{\text{global}} = p_{\text{r}} \cdot f\text{-gmem}^{\{1, > 1\}\{16, \}}_{\{732 > [1]}\n+ p_{\text{bf}} \cdot f\text{-gmem}^{\{1, > 1\}\{16, \}}_{\{732 > [8]}\n+ p_{\text{af}} \cdot f\text{-gmem}^{\{1, > 1\}\{0, \}}_{\{732 > [8]}\n+ p_{\text{b}} \cdot f\text{-gmem}^{\{1, 0\}\{1, \}}_{\{1, 0\}\{1, \}}\n+ p_{\text{a}} \cdot f\text{-gmem}^{\{0, > 1\}\{1, \}}
$$

 $c_{\text{local}} = p_{\text{madd}} \cdot f$ -madd $\langle f_{32} \rangle + p_{\text{loc}} \cdot f$ -lmem $\langle f_{32} \rangle$ 

Notation:  $f$ -mem/op type $\frac{\{\text{local thread id strides}\}}{\text{data type}\}$  [access-to-footprint-ratio]

K ロ ⊁ K 倒 ≯ K ミ ⊁ K ミ ⊁

[Introduction](#page-1-0) [Software Components](#page-13-0) **[Results](#page-19-0)** [Example Models](#page-19-0) [Model Accuracy](#page-23-0)

#### Matrix Multiplication Accuracy

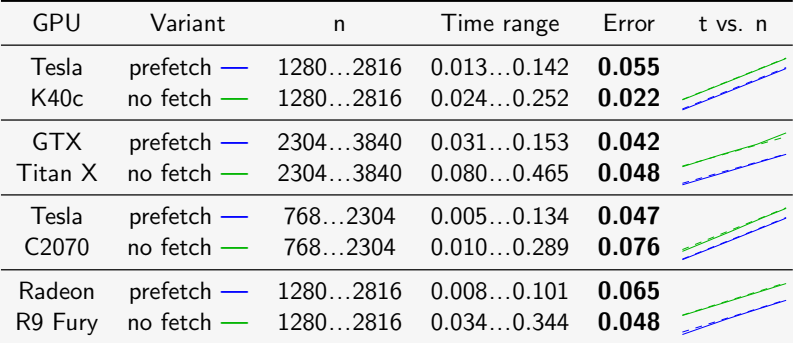

Nonlinear model  $\longrightarrow$  Actual -- Predicted

K ロ ▶ K 御 ▶ K 唐 ▶ K 唐 ▶ ...

目

<span id="page-23-0"></span> $299$ 

[Introduction](#page-1-0) [Software Components](#page-13-0) **[Results](#page-19-0)** [Example Models](#page-19-0) [Model Accuracy](#page-23-0)

#### Discontinuous Galerkin Accuracy

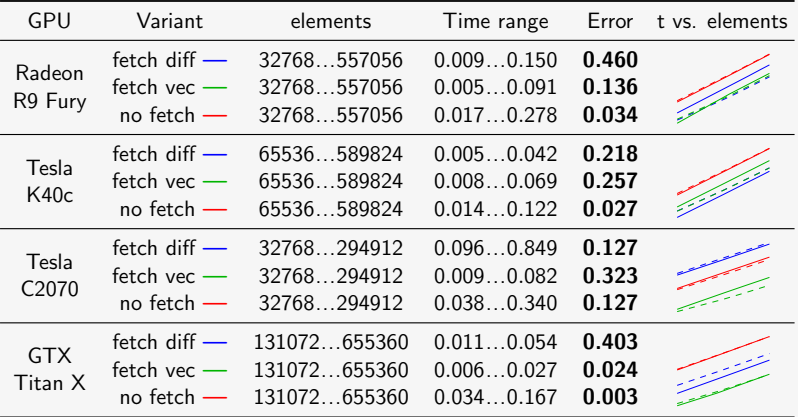

Nonlinear model - Actual -- Predicted

K ロ ▶ K 御 ▶ K 唐 ▶ K 唐 ▶ ...

目

# Finite Difference Accuracy

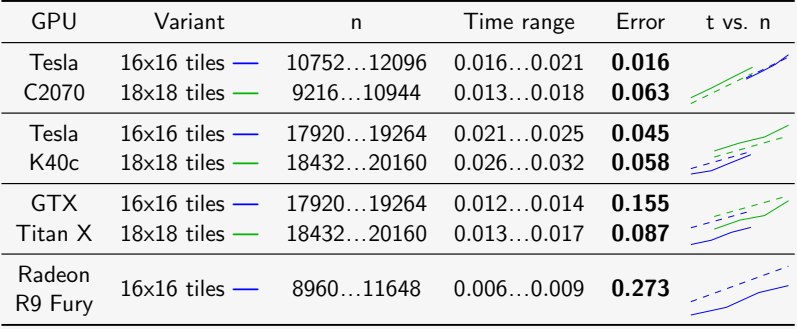

 $Linear model$   $\longrightarrow$  Actual -- Predicted

イロメ イ母メ イヨメ イヨメー

目

<span id="page-25-0"></span> $299$